# BtoBプラットフォーム 請求書

● 3請求書書式設定の各項目について

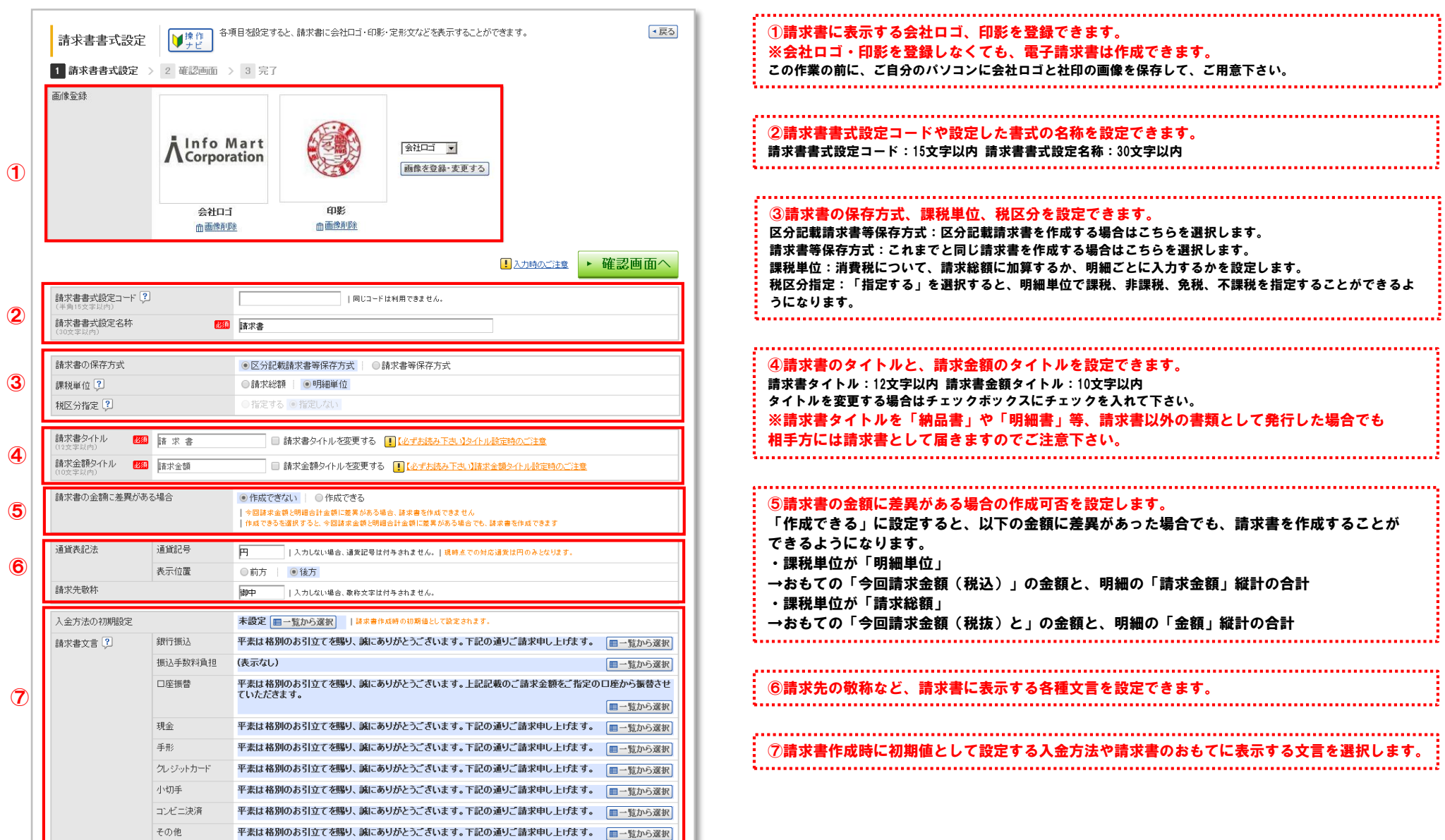

## BtoBプラットフォーム 請求書

● 3請求書書式設定の各項目について

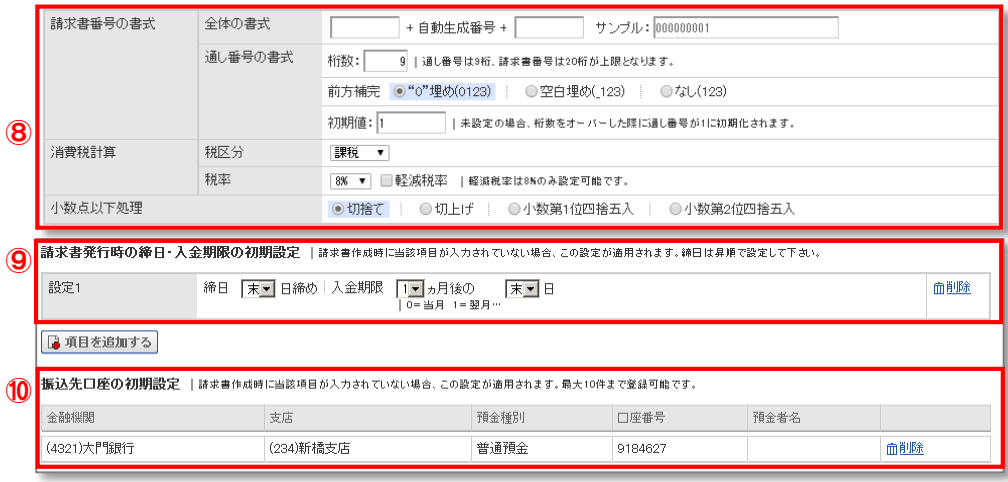

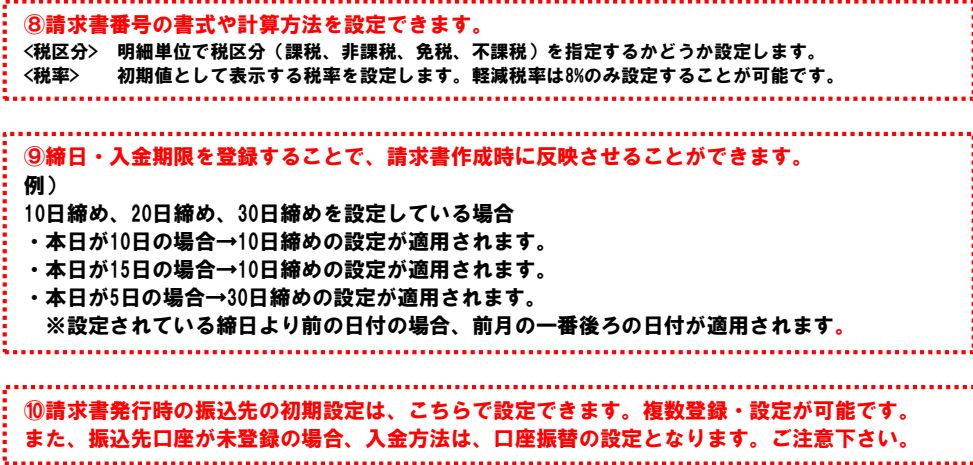

#### ● 3請求書書式設定の各項目について

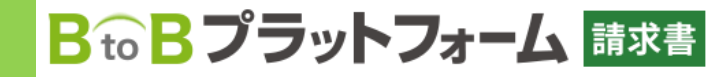

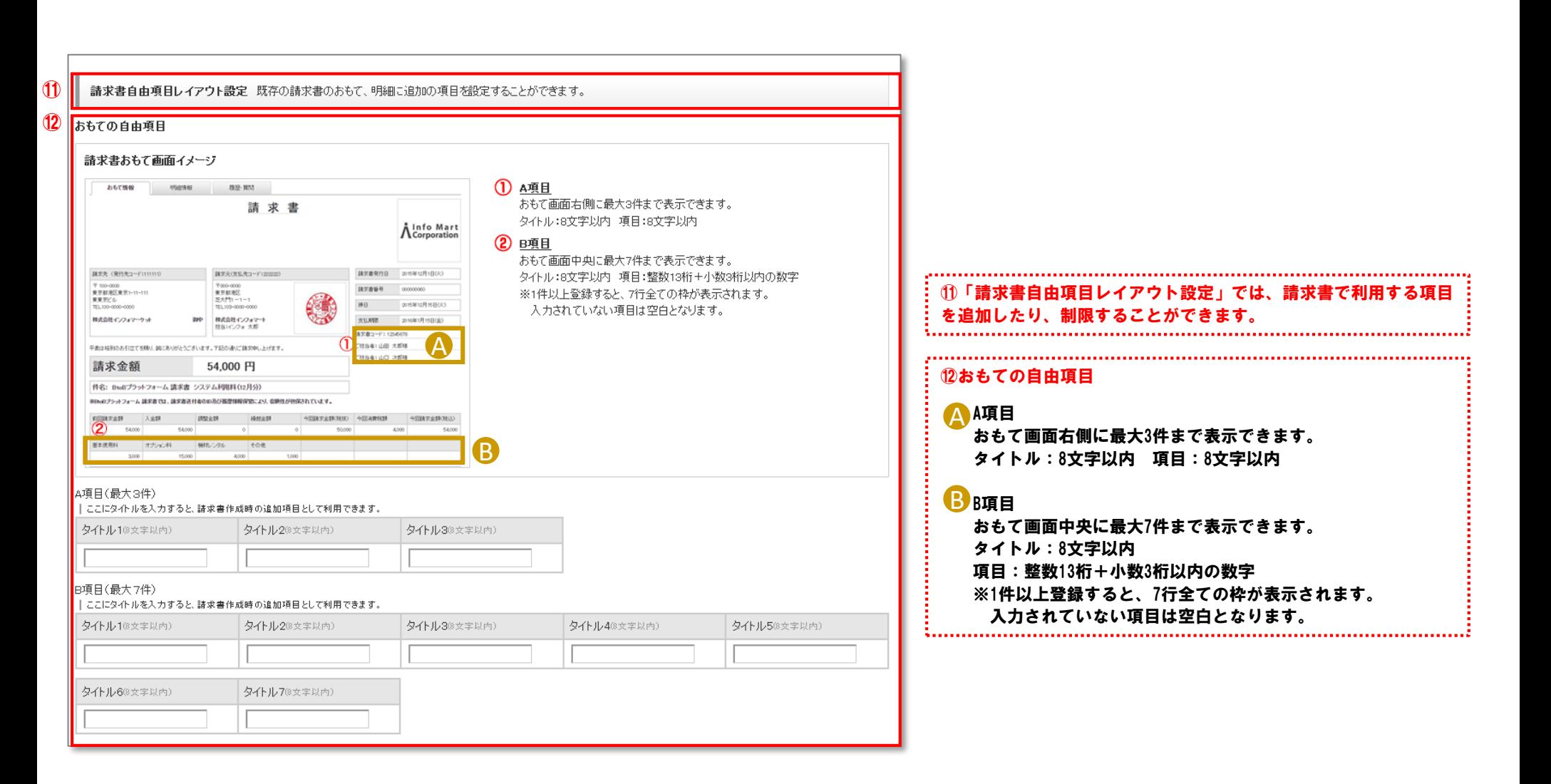

#### ● 3請求書書式設定の各項目について

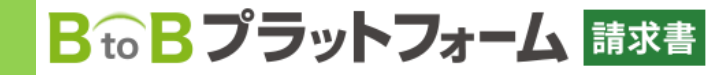

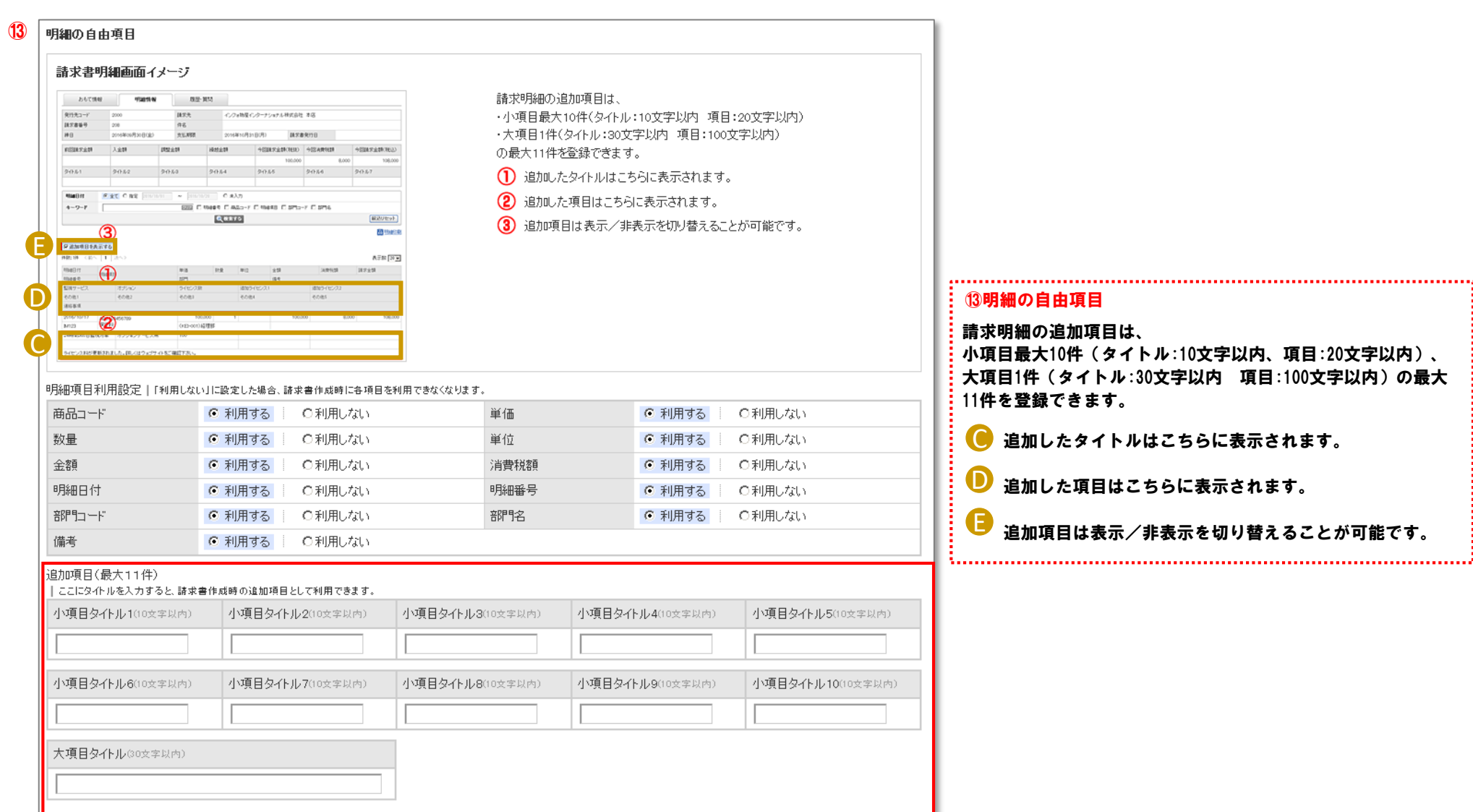

# BtoBプラットフォーム 請求書

最終更新日:2019年12月25日

#### ● 3請求書書式設定(追加書式)の各項目について

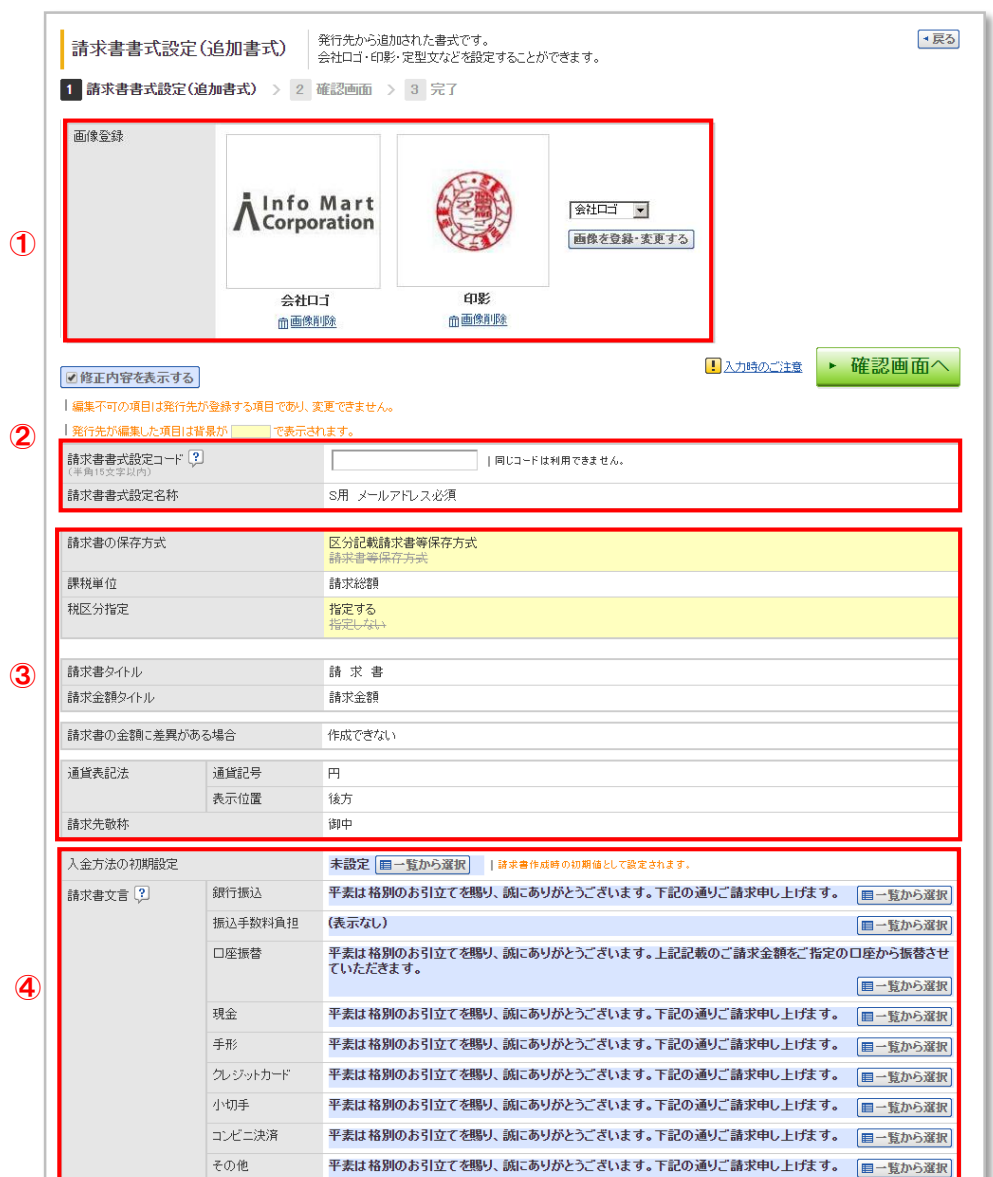

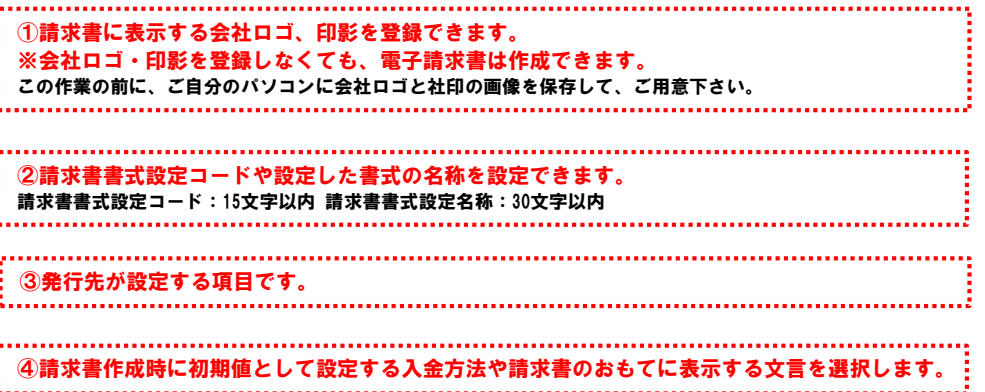

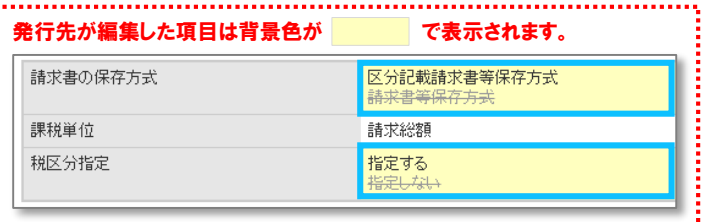

# BtoBプラットフォーム 請求書

#### ● 3請求書書式設定(追加書式)の各項目について

最終更新日:2019年12月25日

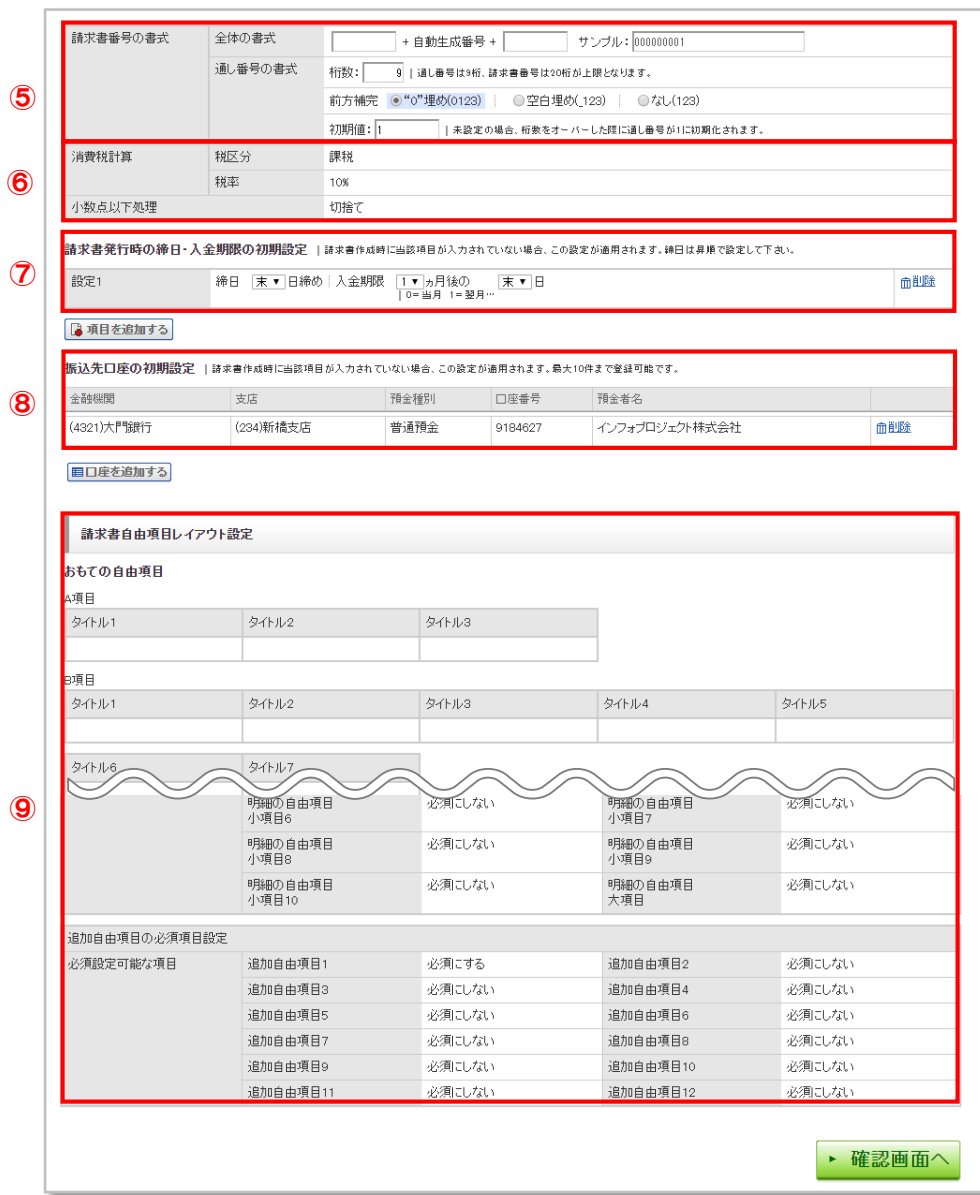

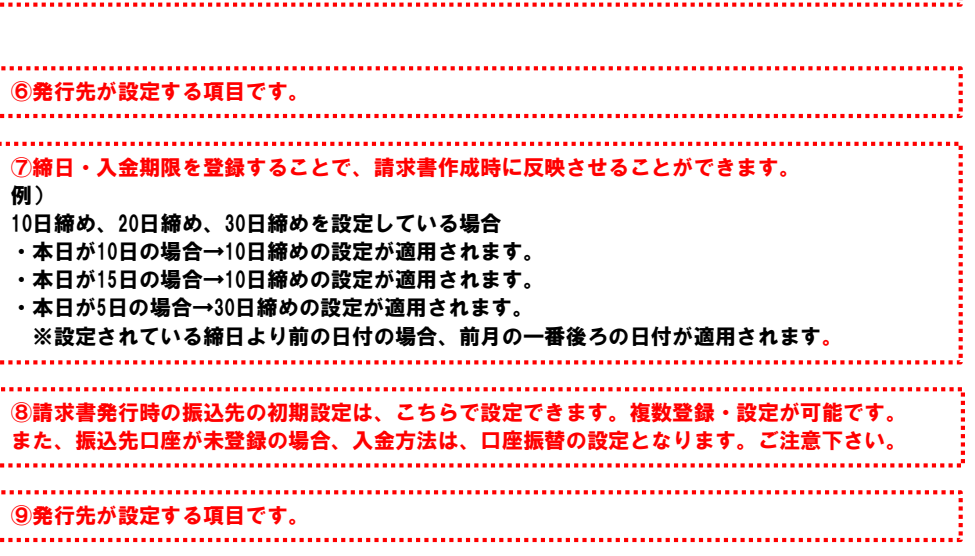

⑤請求書番号の書式や計算方法を設定できます。